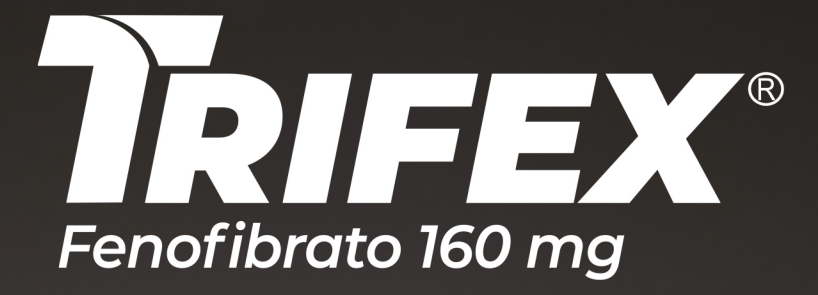

# LA VÍA EN LA REDUCCIÓN DE LOS TRIGLICÉRIDOS

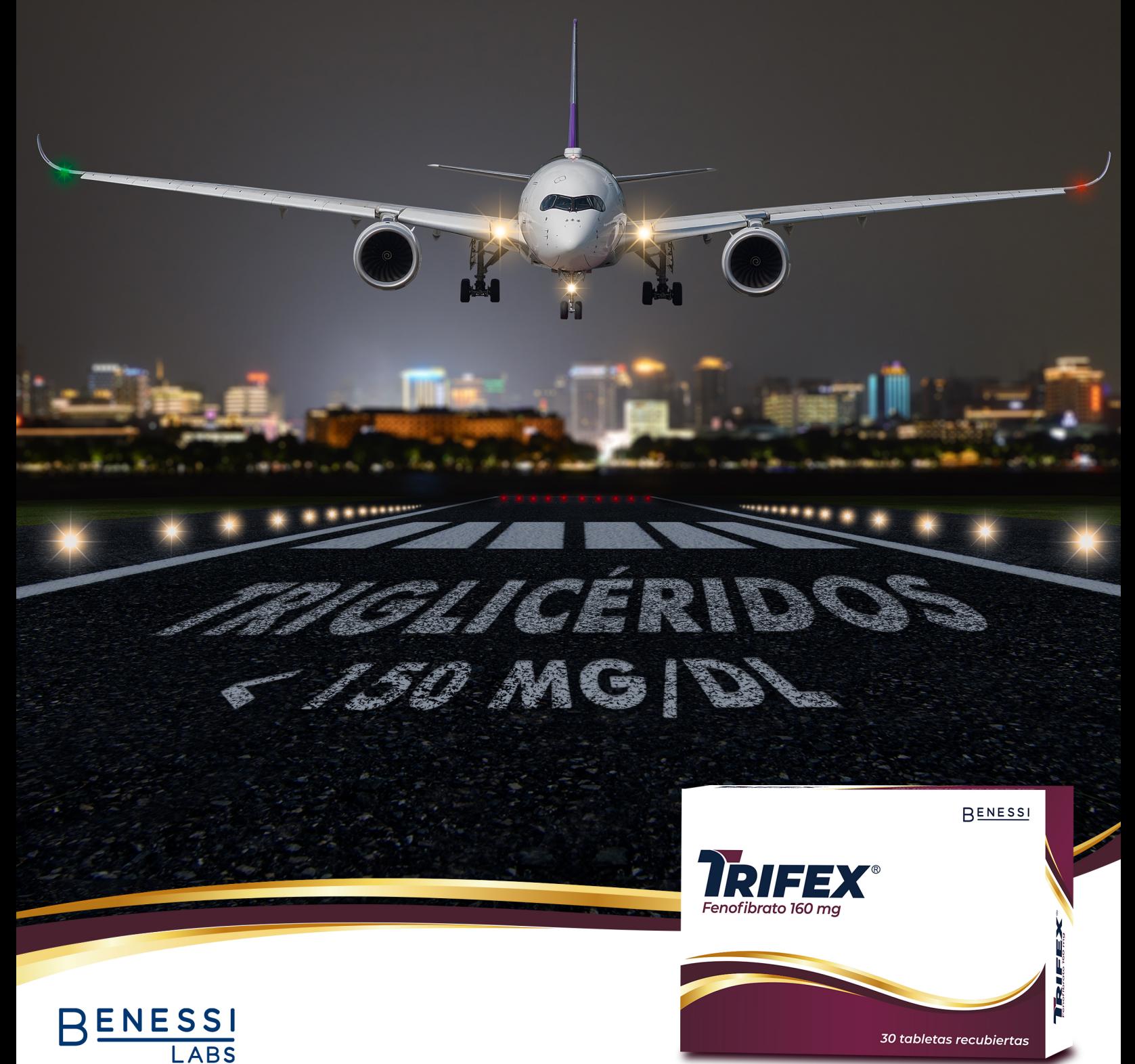

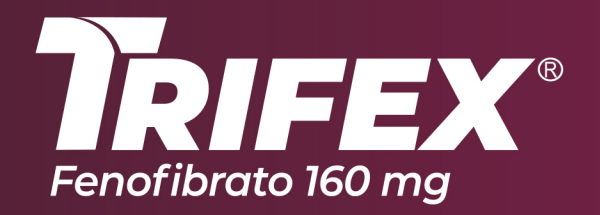

# Eficacia que hace la diferencia en el control de triglicéridos

## El fibrato aprobado para:

■ Potenciar el efecto de las estatinas.

Reducir el riesgo cardiovascular residual.

### En hipertrigliceridemia y dislipidemia:

Reduce de forma eficaz los parámetros lipídicos claves.

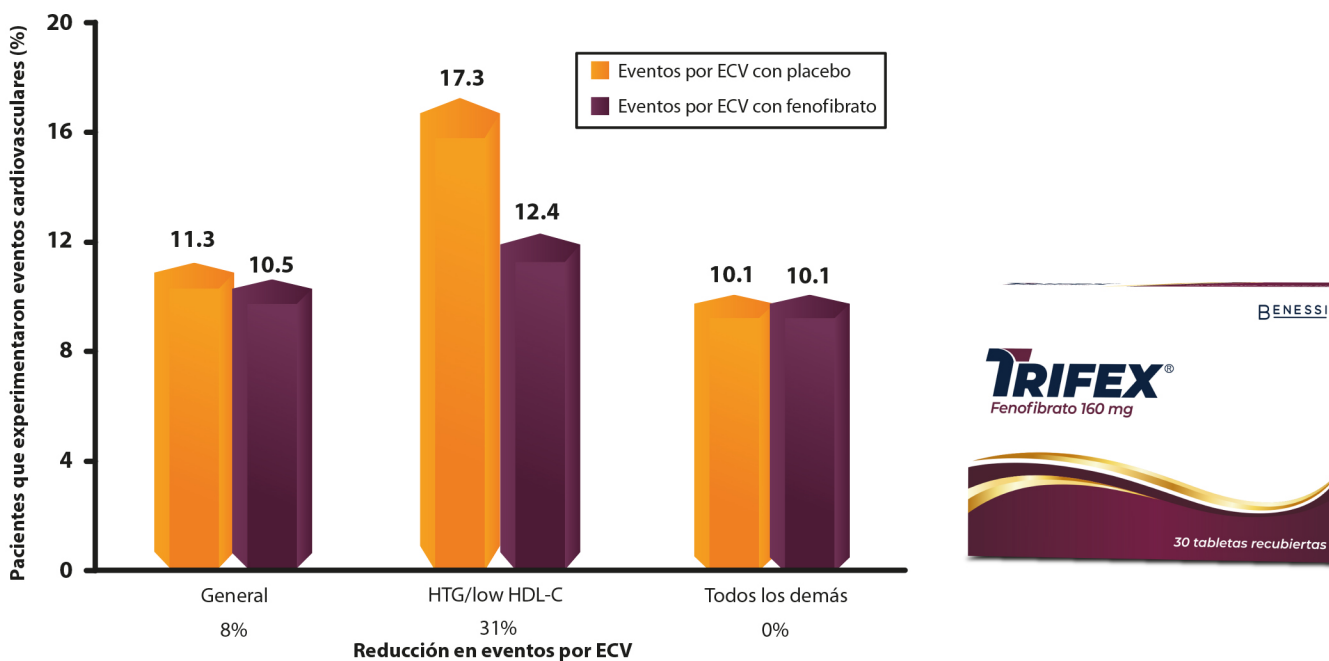

#### Efecto del fenofibrato sobre los eventos cardiovasculares mayores en pacientes con hipertrigliceridemia estudio ACCORD

El estudio ACCORD-Lipid reportó una reducción general no significativa del 8% en los eventos cardiovasculares en la terapia con fenofibrato.

En un análisis de subgrupos preespecificado, los participantes con niveles de triglicéridos superiores a >204 mg/dl y niveles de C-HDL inferiores a <34 mg/dl; (HTG/HDL-C bajo) que recibieron terapia con fenofibrato experimentaron una reducción del 31% en los eventos cardiovasculares versus ningún efecto en los participantes restantes.

Los números sobre las barras son el porcentaje de pacientes que experimentaron un ECV primario durante el seguimiento de ACCORD-Lipid por grupo de tratamiento.

El subgrupo HTG/bajo HDL-C comprendía el 17% de los participantes del estudio ACCORD-Lipid.

#### **Conclusiones:**

- Trifex le brinda una cómoda posología con una sola dosis al día, facilitando la adherencia al tratamiento.
- Trifex permite lograr los objetivos terapéuticos de los triglicéridos (<150 mg/dl) y/o del colesterol HDL (>40 mg/dl) proporcionando beneficios clínicos adicionales en la reducción del riesgo cardiovascular.
- Trifex mejora el perfil lipídico global enfocado en el nivel de los triglicéridos especialmente en pacientes con deficiencias cardio metabólicas.
- **Trifex provee un buen perfil de seguridad hepática y muscular.**

#### **Bibliografía:**

1. Marshall Elam et. al. The ACCORD-Lipid study: implications for treatment of dyslipidemia in Type 2 diabetes mellitus. Clin Lipidol. 2011 ; 6(1): 9-20. doi:10.2217/clp.10.84. 2. J. Pedro-Botet et al. ¿Debe modificarse el tratamiento de la dislipidemia diabética después del estudio ACCORD? Avances en Diabetología. 2010;26:220-1; Dislipidemia diabética y estudio ACCORD.